УДК 373.2.091:004

*частина.* 

# **ПРОЕКТУВАННЯ ТА РОЗРОБКА ІНФОРМАЦІЙНОЇ СИСТЕМИ ОБЛІКУ КОНТИНГЕНТУ ДІТЕЙ ДОШКІЛЬНОГО ТА ШКІЛЬНОГО ВІКУ**

## **Жукова В.М.**

# **DESIGN AND DEVELOPMENT OF INFORMATION SYSTEM ACCOUNTING CONTINGENT OF CHILDREN PRESCHOOL AND SCHOOL AGE**

# **Zhukova V.M.**

*У статті розглядається проектування та розробка інформаційної системи для автоматизації обліку дітей дошкільного та шкільного віку, яка складається з бази даних та програмного додатку – клієнтської частини. Для зберігання інформації про дітей використана база даних Microsoft Access. Розроблено інформаційно-логічну і даталогічну моделі та створено саму базу даних. Клієнтську частину розроблено в середовищі програмування Delphi. Для зв'язку з базою даних використано технологію ADO (ActiveX Data Objects). Ключові слова: інформаційна система, проектування бази даних, інформаційні потреби користувачів, інфологічна модель, даталогічна модель, клієнтська*

**Вступ.** В даний час в сучасному світі електронних технологій практично неможливо представити компанію (фірму або організацію), в якій не потрібна обробка деякого обсягу інформації. Інформацію потрібно десь зберігати. Інформація може динамічно змінюватися. Регулярно потрібно вибірка даних за певними критеріями з усього масиву.

Щорічно навчальні заклади беруть участь в обліку дітей дошкільного та шкільного віку [1]. Для цього територія міста поділена на мікрорайони, які закріплені за кожним навчальним закладом.

В навчальних закладах постійно є необхідність зберігання та редагування всіх даних по мікрорайонам, вибірки даних за різними критеріями, звірки даних з іншими навчальними закладами, виведення потрібних вибірок до офісних додатків для подальшого друку, звітування перед органами управління освітою тощо. В даний момент програмних засобів, що надають таку можливість, немає. Частково подібні функції є в системі "Курс. Школа", але вона має дуже високу вартість, ряд недоліків та незручна в роботі. Тому ця робота проводиться вручну на папері.

З огляду на сказане, можна переконатися в актуальності вирішення даного питання, і з цього випливає необхідність у розробці інформаційної системи для автоматизації обліку дітей дошкільного та шкільного віку для середньої школи.

Мета дослідження – проектування та розробка автоматизованої інформаційної системи обліку контингенту дітей дошкільного та шкільного віку.

**Виклад основного матеріалу.** Під час автоматизації різноманітних процесів дуже часто виникають завдання, які не вирішуються вже готовими програмами та базами даних. При цьому аналітична інформація показує, що навіть якщо використовувати складні і дорогі CRM-системи управління підприємством або організацією, отримати рішення, що задовольняє керівництво компанії, буває просто неможливо.

Бази даних створюються спеціально для зберігання, обробки, проведення розрахунків, сортування, вибірки та подання будь-яких масивів даних за будь-якими критеріями.

На сьогоднішній день існує безліч програмних засобів для розробки та управління базами даних. Найвіломішими з них є: Oracle, SOL Server, Microsoft Access, 1C. Кожна з цих розробок має свої переваги та недоліки. Найбільш поширеними на підприємствах є дві останніх. Популярність їх зумовлена простотою у використанні та досить широкими можливостями спеціалізації.

Виходячи з аналізу потреб, можна сформулювати наступні цілі проектування:

– створити інформаційну систему для автоматизації обліку дітей дошкільного та шкільного віку;

– створити базу даних для зберігання інформації про дітей, які проживають в мікрорайоні, що закріплений за навчальним закладом;

– створити клієнтську частину для зручності роботи користувачів з базою даних.

Проектована інформаційна система має забезпечувати виконання наступних функцій:

– введення, редагування та зберігання даних

дітей, які проживають в мікрорайоні, що закріплений за навчальним закладом;

– вибірки даних за різними критеріями;

– виведення потрібних вибірок до офісних додатків для подальшого друку або звітування перед органами управління освітою;

– обмін даними між навчальними закладами та установами управління освітою.

Клієнтська частина має забезпечувати фільтрацію даних за наступними критеріями:

– навчальний заклад, де навчається дитина;

– навчальний заклад, у мікрорайоні якого мешкає дитина;

– адреса проживання дитини;

– дата народження (чи інтервал дат).

Процес проектування можна здійснювати двома підходами [2]. За першого підходу спочатку визначають основні задачі, для розв'язання яких створюється база, та потреби цих задач у даних. За другого підходу визначають предметну галузь (сферу), здійснюють аналіз її даних і встановлюють типові об'єкти предметної галузі. Найбільш раціональним підходом проектування бази даних є поєднання обох підходів [3].

Процес проектування бази даних поділяється на етапи, кожний з яких передбачає виконання певних дій. Перший етап – розробка інформаційнологічної моделі даних предметної галузі (ПГ), який базується на описі предметної галузі, отриманому в результаті її обстеження.

Інформаційно-логічна модель (ІЛМ) має відповідати таким вимогам [4]:

– коректність схеми БД, тобто адекватне відображення модельованої ПГ;

– простота і зручність використання на наступних етапах проектування, тобто ІЛМ має легко відображатися в моделі БД, що підтримується відомими СКБД (сіткові, ієрархічні, реляційні);

– ІЛМ має бути описана мовою, зрозумілою проектувальникам БД, програмістам, адміністратору і майбутнім користувачам БД.

На цьому етапі спочатку визначають склад і структуру даних предметної галузі, які мають міститись у базі даних та забезпечувати виконання запитів, задач і застосувань користувача. Ці дані мають форму реквізитів, що містяться в різних документах – джерелах завантаження бази даних. Аналіз виявлених даних дозволить визначити функціональні залежності реквізитів, які використовують для виділення інформаційних об'єктів, що відповідають вимогам нормалізації даних. Подальше визначення структурних зв'язків між об'єктами дозволяє побудувати інформаційнологічну модель.

Отже, виходячи з аналізу предметної галузі, під час проектування на інфологічному рівні була створена інформаційно-логічна модель (рис. 1).

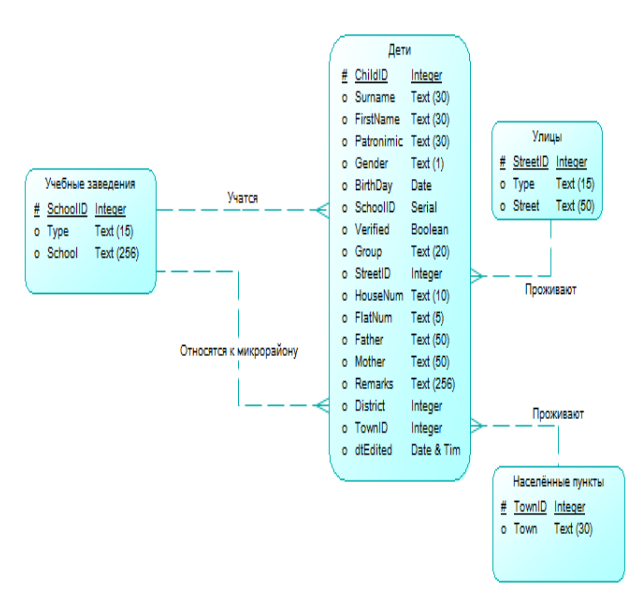

Рис. 1. Інфологічна модель предметної галузі

Другий етап – визначення логічної структури бази даних. Модель логічного рівня, яка підтримується засобами конкретної СКБД, іноді називають даталогічною. На цьому рівні будується концептуальна модель даних, тобто спеціальним способом структурована модель ПГ, яка відповідає особливостям і обмеженням вибраної СКБД. Серед типів моделей, які підтримуються засобами СКБД, є ієрархічні, сіткові і реляційні та об'єктноорієнтовані моделі баз даних.

Логічне проектування виконується для певної моделі даних. Для реляційної моделі даних логічне проектування полягає у створенні реляційної схеми, визначенні числа і структури таблиць, формуванні запитів до БД, визначенні типів звітних документів, розробці алгоритмів обробки інформації, створенні форм для вводу і редагування даних в БД і рішенні цілого ряду інших задач. Концептуальні моделі за певними правилами перетворюються в логічні моделі даних.

Коректність логічних моделей перевіряється за допомогою правил нормалізації, які дозволяють переконатися в структурній узгодженості, логічній цілісності і мінімальній збитковості прийнятої моделі даних. В ідеалі при нормалізації треба домогтися, щоб будь-яке значення зберігалося в базі в одному примірнику, причому значення це не має бути отримано розрахунковим шляхом з інших даних, що зберігаються в базі. Модель також перевіряється з метою виявлення можливостей виконання транзакцій, які будуть задаватися користувачами [3].

Наступний етап – конструювання таблиць бази даних, який здійснюється засобами СКБД, та узгодження їх із замовником. Структура таблиць бази даних задається за допомогою засобів опису (конструювання) таблиць у СКБД із цілковитою відповідністю інформаційним об'єктам.

**Результати досліджень.** Для вирішення завдання було обрано програмне забезпечення СКБД Microsoft Access [5]. Виходячи з розробленої інфологічної моделі предметної галузі, була створена така даталогічна модель:

– Children – містить дані дітей;

– Schools – містить список навчальних закладів;

– Towns – містить список населених пунктів;

– Streets – містить список вулиць.

Всі таблиці пов'язані між собою через ключові поля (рис. 2). Також додано відповідні обмеження цілісності.

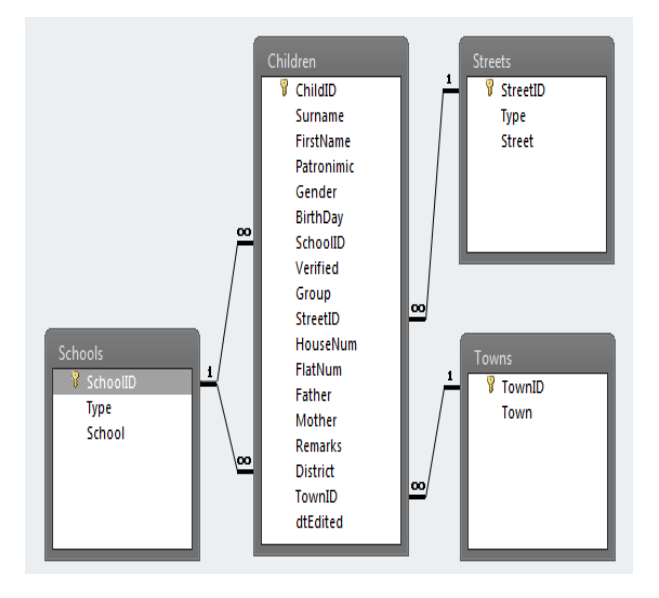

Рис. 2. Даталогічна модель бази даних

В процесі розробки клієнтської частини в середовищі програмування Delphi для зв'язку з базою даних використовувалася технологія ADO (ActiveX Data Objects) [6]. Всі компоненти для зв'язку з базою даних для зручності було винесено до окремого DataModule (рис. 3).

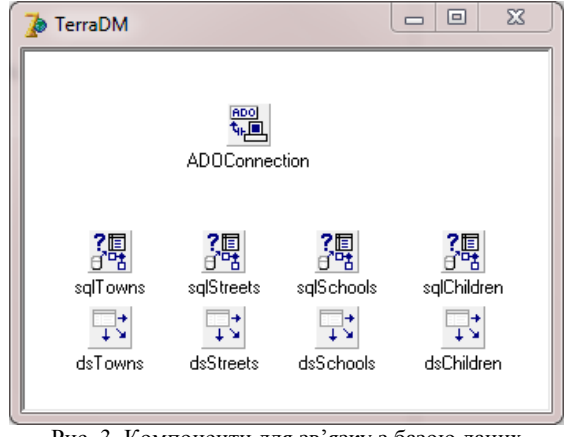

Рис. 3. Компоненти для зв'язку з базою даних

Для кожної таблиці БД додано компоненти ADODataSet та DataSource, які з'єднуються з базою

даних через ADOConnection, у властивостях якої налаштовано параметри з'єднання. Компоненти ADODataSet звертаються до бази даних за допомогою SQL-запитів, що показані на рисунках 4,5.

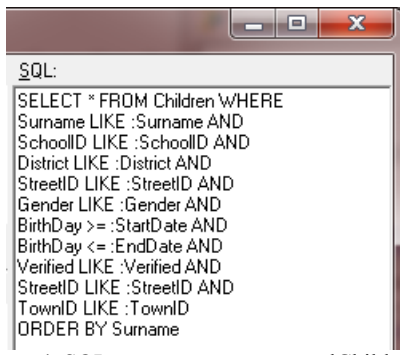

Рис. 4. SQL-запит компоненту sqlChildren

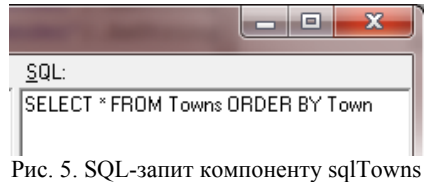

SQL-запит компоненту sqlChildren містить 10 параметрів для реалізації фільтрації за певними полями (див. рис. 4). Для спрощення SQL-запиту до нього не включено об'єднання таблиць. Зв'язок між таблицями реалізовано за допомогою підстановочних полів у компоненті sqlChildren. Також у ньому створено обчислюване поле FullAddress, у якому повна адреса дитини обчислюється з окремих полів Town, Street, HouseNum та FlatNum, як єдиний рядок.

Для роботи користувача з базою даних для кожної таблиці створено окремі форми, до розділу uses яких внесено DataModule. Головною формою додатку є форма ChildrenF (рис. 6), що відображає основну таблицю бази даних Children.

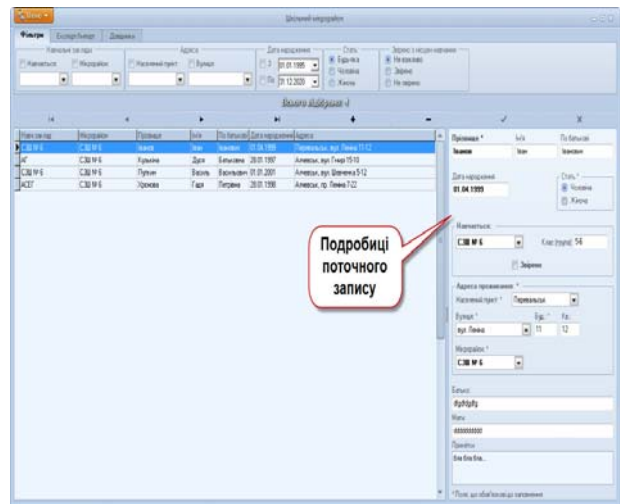

Рис. 6. Головне вікно клієнтської частини

Інтерфейс клієнтської частини розроблено в стилі Office 2010 (Ribbon- інтерфейс). Завдяки цьому зменшена площа, що займають елементи керування. Вони згруповані у три вкладки: «Фільтри», «Експорт/Імпорт» та «Довідники».

Також всі функції програми доступні з головного меню програми (див. рис. 7), яке відкривається кнопкою «Меню» в верхньому лівому куті вікна.

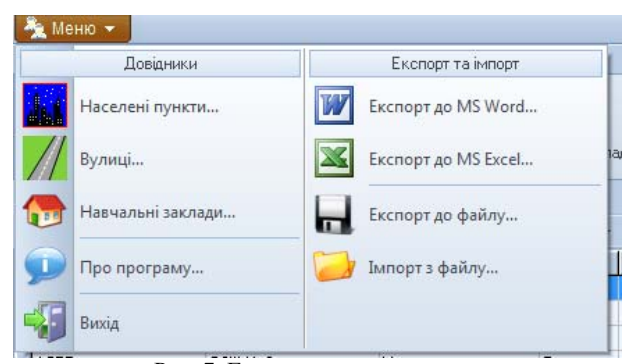

Рис. 7. Головне меню програми

Для створення привабливого зовнішнього вигляду програми використані компоненти AlphaControls.

Експорт до офісних додатків відбувається з відповідних вікон (рис. 8), яких можна дістатися з вкладки «Експорт/Імпорт». Перед експортом слід зробити потрібну вибірку даних за допомогою фільтрів. Потім у вікні експорту:

– заповнити поля заголовку та підзаголовку майбутнього документу;

– вказати орієнтацію сторінки;

– відмітити поля, що мають бути виведені до звіту, та їх порядок;

– визначити каталог призначення, де буде збережено документ.

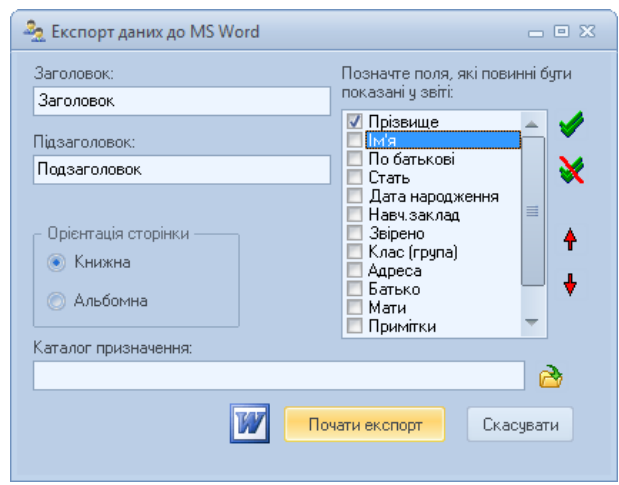

Рис. 8. Вікно експорту даних до MS Word

Завдяки можливості виводу довільного набору полів у довільному порядку є можливість створювати найрізноманітніші звіти для будь-яких

цілей.

Також за допомогою відповідних кнопок цієї вкладки можна вивести дані до файлу та імпортувати з нього. За допомогою цих файлів можливо обмінюватись даними з іншими навчальними закладами та з установами управління освітою.

В головному вікні програми деталі виділеного в таблиці запису відображаються в правій частині вікна, де можна як редагувати дані, так і додавати нові записи.

В самому початку роботи з розробленою системою необхідно заповнити довідники. Після цього можна заповнювати дані дітей. Обов'язкові поля відмічені зірочкою.

Для організації обміну даними між установами вирішено використовувати обмін файлами: експорт до файлу – імпорт з файлу. Самі файли передаються до іншої установи звичайним шляхом – через електронну пошту або через флеш-носії.

Для експорту до файлу використовується метод SaveToFile компоненту sqlChildren: TADODataSet. За допомогою цього методу можна зберігати набір даних у двох форматах: ADTG (за замовчуванням) та XML. Оскільки файли формату XML легко редагуються в будь-якому текстовому редакторі, для запобігання навмисному чи випадковому редагуванню вирішено використовувати формат ADTG.

Під час імпорту дані з файлу завантажуються до окремого компоненту ADODataSet методом LoadFromFile, а тоді кожний запис, крім поля ChildID, переноситься до основного набору даних у компонент sqlChildren. Поле ChildID має тип «лічильник» і є первинним ключем у таблиці Children.

**Висновки.** Отже, розроблена інформаційна система обліку контингенту дітей дошкільного та шкільного віку для середньої школи складається з бази даних та програмного додатку – клієнтської частини.

Для зберігання інформації про дітей використана база даних Microsoft Access. Розроблено інформаційно-логічну і даталогічну моделі та створено саму базу даних. Клієнтську частину розроблено в середовищі програмування Delphi. Для зв'язку з базою даних використано технологію ADO (ActiveX Data Objects).

Таким чином, створена інформаційна система повинна значно полегшити та прискорити роботу з обліку контингенту дітей, а також полегшити створення відповідної звітності, що надається управлінню освіти. Перспективою подальших розвідок у даному напрямку є перевірка програмного продукту на відповідність потребам навчального закладу, його розвиток та вдосконалення.

## **Література**

1. Закон України "Про освіту" [Електронний ресурс]. -**Режим** доступу : http://zakon2.rada.gov.ua/laws/show/1060-12/page.

- 2. Страхарчук А. Я. Проектування баз даних [Електронний ресурс]. – Режим доступу : http://pidruchniki.ws/11570718/bankivska\_sprava/proektuv annya\_baz\_danih.
- 3. Гайна Г. А. Основи проектування баз даних: навч. посібник / Г. А. Гайна – К. : КНУБА, 2005. – 204 с.
- 4. Інформаційні системи і технології у оподаткуванні [Електронний ресурс]. – Режим доступу : http://bridge.tneu.edu.ua/web\_info/lectures/part8/08- 04.html
- 5. Гужва В. М. Інформаційні системи і технології на підприємствах: навч. посібник / В. М. Гужва. – К. : КНЕУ, 2010. – 400 с.
- 6. Фаронов В. В. Программирование баз данных в Delphi 7. : Учебный курс / В. В. Фаронов. – СПб. : Питер, 2006. – 459 с.

### **References**

- 1. Zakon Ukraïni "Pro osvitu" [Elektronnij resurs]. Rezhim dostupu : http://zakon2.rada.gov.ua/laws/show/1060- 12/page.
- 2. Straharchuk A. Ja. Proektuvannja baz danih [Elektronnij resurs]. – Rezhim dostupu : http://pidruchniki.ws/11570718/bankivska\_sprava/proektuv annya\_baz\_danih.
- 3. Gajna G. A. Osnovi proektuvannja baz danih: navch. posіbnik / G. A. Gajna – K. : KNUBA, 2005. – 204 s.
- 4. Іnformacіjnі sistemi і tehnologії u opodatkuvannі [Elektronnij resurs]. – Rezhim dostupu : http://bridge.tneu.edu.ua/web\_info/lectures/part8/08- 04.html
- 5. Guzhva V. M. Іnformacіjnі sistemi і tehnologії na pіdpriєmstvah: navch. posіbnik / V. M. Guzhva. – K. : KNEU, 2010. – 400 s.
- 6. Faronov V. V. Programmirovanie baz dannyh v Delphi 7. : Uchebnyj kurs / V. V. Faronov. – SPb. : Piter, 2006. – 459 s.

### **Жукова В.Н. Проектирование и разработка информационной системы учета контингента детей дошкольного и школьного возраста**

*В статье рассматривается проектирование и разработка информационной системы для автоматизации учета детей дошкольного и школьного возраста, которая состоит из базы данных и программного приложения - клиентской части. Для хранения информации о детях использована база данных Microsoft Access. Разработаны информационнологическая и даталогическая модели и создана сама база данных. Клиентская часть разработана в среде программирования Delphi. Для связи с базой данных использована технология ADO (ActiveX Data Objects).* 

*Ключевые слова: информационная система, проектирование базы данных, информационные потребности пользователей, инфологическая модель, даталогическая модель, клиентская часть.* 

### **Zhukova V.M. Design and development of information system accounting contingent of children preschool and school age**

*Article is devoted to topics of automation of processes of registering children for educational institutions. Currently there is no such software . Therefore there is a need to design and develop an information system to automate accounting preschool and school age. This system consists of a database and application software - client side. To store the information about the children used a database Microsoft Access. Developed information logical and datalogical model and created the database itself. The client part of the programming environment developed in Delphi. To communicate with the database technology used ADO (ActiveX Data Objects).* 

*Key words: information system, database design, information needs of users, infological model, datalogical model, the client part.* 

**Жукова Вікторія Миколаївна** – к.п.н, доцент кафедри інформаційних технологій та систем ДЗ ,,Луганський національний університет імені Тараса Шевченка", vnz 1@mail.ru.

Рецензент: *Рач В.А.,* д.т.н., професор.

Статтю подано 17.04.2014